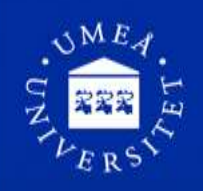

# Hej och välkommen till kursen Programvaruteknik 5DV151!

Du är antagen till kursen Programvaruteknik 5DV151 hos Institutionen för datavetenskap vid Umeå universitet. Vi hälsar dig varmt välkommen och hoppas att du ska få en mycket givande studietid här i Umeå! Inledningsvis vill vi påminna dig om att om du inte vill behålla din plats på kursen/programmet är vi tacksamma om du meddelar det snarast till e-post adress [studentexp@cs.umu.se](mailto:studentexp@cs.umu.se) så att vi kan erbjuda platsen till de som eventuellt står på reservlistan.

## **Material för dina kommande studier**

Välkommen!

Information om kursen finns via länken http://www8.cs.umu.se/kurser/5DV151 /VT16/ På kurshemsidan finns en lista över kursansvarig och ev. andra lärare som arbetar på kursen, schema, kursplan och annat matnyttigt.

Om kursen bedrivs i en lärplattform som tex Cambro kan delar av informationen vara dold fram tills dess att du har registrerat dig på kursen. Hör gärna av dig till oss eller kursansvarig lärare om du har funderingar kring något som rör kursen!

## **Självregistrering och kursstart**

För att börja läsa kursen ska du registrera dig i Portalen. För att kunna göra det krävs att du har aktiverat ditt användarkonto (se [www.student.umu.se/cas-och-anvandarkonto\)](http://www.student.umu.se/cas-och-anvandarkonto/). Webbregistreringen är öppen under perioden måndag 21/3 2015-fredag 1/4 2015. *Det är viktigt att du registrerar dig under den perioden, annars kan du förlora din studieplats.*

Inloggningslänk till Portalen hittar du på studentwebben, [www.student.umu.se.](http://www.student.umu.se/) En manual för hur webbregistreringen går till hittar du p[å www.student.umu.se/registrering.](http://www.student.umu.se/registrering)

*Om du inte kan registrera dig* via portalen så kan det vara så att du, när du blev antagen till kursen, inte fullt ut uppfyllde förkunskapskraven till kursen. I detta fall, kontakta studieadministratören eller studievägledaren vid institutionen och ta med dig ett studieintyg som visar att du uppfyller förkunskapskraven.

#### **E-post adresser**

*Till att börja med: Vi förutsätter att du som student på datavetenskap läser dina studentmail minst en gång om dagen!*

Alla studenter som läser en kurs vid Umeå universitet får ett s.k. CAS-id samt ett e-postkonto med adressen [CAS-id@student.umu.se.](mailto:CAS-id@student.umu.se) Denna e-postadress är din primära adress. Du kan ändra denna adress via portalen. Studenter som läser nät-kurser på datavetenskap eller kurser som har sin information i cambro förutsätts läsa denna mailadress.

Som student på någon av datavetenskaps campus-kurser får du också en användare på datavetenskap och en e-post adress knuten till den [cs-anv@cs.umu.se.](mailto:cs-anv@cs.umu.se) Lärare på campuskurser i datavetenskap skickar all sin information till denna adress. Om du vill att mailen istället ska gå till en annan adress gör du så här:

- 1. Gå till sidan <http://webapps.cs.umu.se/> .
- 2. Klicka på länken med namnet "Mail forwarding" och logga in med ditt cs-användarnamn och lösenord.
- 3. På sidan finns en rubrik "Mail forwarding" och en textruta. Skriv den mailadress som du normalt läser dina mail ifrån där. (Du kan skriva flera adresser om du vill.)
- 4. Klicka på knappen "Save settings" så är det klart.

# **System och IT-tjänster för studenter**

Som student vid Umeå universitet får du tillgång till ett antal system och IT-tjänster. Ett system är Portalen där du bland annat hittar student-e-posten och får tillgång till registreringar och resultat för dina kurser. Ett annat system är lärplattformen Cambro/Moodle, som används under flera av kurserna i programmet för att till exempel dela ut kursmaterial och lämna in arbetsuppgifter. Mer information om dessa finns på [www.student.umu.se/cas-och-anvandarkonto.](http://www.student.umu.se/cas-och-anvandarkonto/)

För att få tillgång till tjänsterna **som ny student** ska du aktivera ditt användarkonto. Från vecka 34 skickas uppgifter om tillfällig identitet från Umeå universitet, antingen i ett brev till din folkbokföringsadress eller på annat sätt. Den kan du använda för att aktivera ditt användarkonto. En annan möjlighet är att aktivera kontot genom ditt Antagning.se-konto. Det kan du göra från första veckan i januari/första veckan i augusti. Båda sätten att aktivera ditt användarkonto når du via länken "Aktivera användarkontot" på [www.student.umu.se/aktivering.](http://www.student.umu.se/aktivering/)

När du aktiverat kontot når du Portalen eller Cambro (om kursen använder sig av Cambro) via högerlänkarna på studentwebben[, www.student.umu.se.](http://www.student.umu.se/)

**Du som har läst vid Umeå universitet tidigare** har redan ett användarkonto och behöver inte aktivera det igen (och får inte heller någon tillfällig identitet skickad till dig) utan kan nå våra system via länkarna till höger på [www.student.umu.se.](http://www.student.umu.se/) Har du glömt ditt lösenord eller vill byta hittar du information om hur du gör det, via länken "Glömt lösenordet?" intill inloggningslänkarna.

Om du får problem med att logga in i Portalen eller stöter på tekniska fel, skicka ett meddelande (ärende) till [www.servicedesk.its.umu.se.](http://www.servicedesk.its.umu.se/)

## **Studera med funktionshinder**

Har du behov av stöd för funktionshinder ska du ansöka i god tid. Information om hur du ska göra för att få stöd hittar du på sidorna för studenter med funktionshinder: [www.student.umu.se/under-studietiden/funktionshinder](http://www.student.umu.se/under-studietiden/funktionshinder)

## **Välkommen till Infocenter!**

Oavsett vilka frågor du har som rör universitetet kan du vända dig till Infocenter. Här kan du få information om studier och hjälp med praktiska ärenden som att hämta ut ditt UmU-kort efter att du har beställt det eller få parkeringskort.

Ring 090-786 50 00 eller skriv i vårt [kontaktformulär.](http://www.infocenter.umu.se/?feedbackFormICU=true) När du är på Campus Umeå hittar du Infocenter i [Universum-huset.](http://www.umu.se/om-universitetet/kartor/?id=583) Läs mer om Infocenter på [www.infocenter.umu.se.](http://www.infocenter.umu.se/)

Lena Kallin Westin Studierektor [kallin@cs.umu.se](mailto:kallin@cs.umu.se)

Yvonne Löwstedt Studieadministratör [studentexp@cs.umu.se](mailto:studentexp@cs.umu.se)